| Introductory text (s | hort)                          |  |
|----------------------|--------------------------------|--|
| Select file:         | Browse)<br>select another file |  |
|                      | Upload                         |  |
|                      |                                |  |
|                      |                                |  |
|                      |                                |  |
|                      |                                |  |

| Introductory text (sł | hort)                              |  |
|-----------------------|------------------------------------|--|
|                       |                                    |  |
| Select files:         | /home/user/images/test.jpg Browse) |  |
|                       | Browse)                            |  |
|                       | select another file                |  |
|                       | Upload                             |  |
|                       |                                    |  |
|                       |                                    |  |
|                       |                                    |  |
|                       |                                    |  |
|                       |                                    |  |
|                       |                                    |  |
|                       |                                    |  |
|                       |                                    |  |
|                       |                                    |  |

| Step | 1 |
|------|---|
| Step | 2 |
| Step | 3 |

## Introductory text (short)

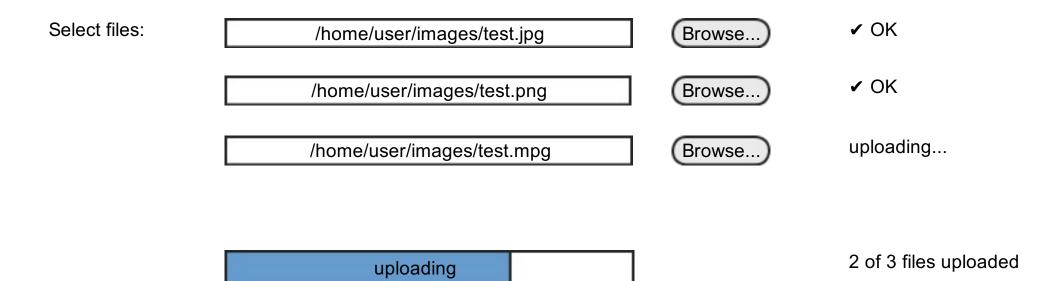

2 min 45 s remaining

| They are entirely your of<br>Their author gave you<br>They come from a web<br>> more options | explicit permission to upload them.                                                                                                    | ÷.                                                                                                    |
|----------------------------------------------------------------------------------------------|----------------------------------------------------------------------------------------------------|----------------------------------------------------------------------------------------------------|
|                                                                                              |                                                                                                    | Help people find your works by adding categories:                                                                             |
|                                                                                              | Description in English    Blue skies on a sunny afternoon. Palm trees on the US west coast beach. > add a description in another language. Title: Blue skies on a sunny afternoon > more options                                                                             | <ul> <li>✓ Sky</li> <li>✓ Palm tree</li> <li>✓ Beaches in the USA</li> <li>&gt; add other categories</li> </ul>               |
|                                                                                              | This file was previously uploaded to Wikimedia Commons. Your copy was not uploaded.                                                                                                    |                                                                                                    |
|                                                                                              | Description in       English       Blue skies on a sunny afternoon. Palm trees on the US west coast beach.         French       Ciel bleu un après-midi ensoleillé. Palmiers sur une plage de la côte ouest des États-Unis.         > add a description in another language. | <ul> <li>Sky</li> <li>Palm tree</li> <li>Beaches in the USA</li> <li>v add other categories</li> <li>San Francisco</li> </ul> |
|                                                                                              | Title: Blue skies on a sunny afternoon v more options About this work                                                                                                    |                                                                                                    |
|                                                                                              | Media type:       Photo         Date created:       1/12/2010         Location:       San Francisco, California, USA                                                                                                    |                                                                                                    |
|                                                                                              | Copyright information       Author:       License:                                                                                                    |                                                                                                    |
|                                                                                              | About the file         This file was automatically converted to the OGG format.         File name:       File:Blue skies on a sunny afternoon.ogg                                                                                                    |                                                                                                    |
|                                                                                              | Other information:                                                                                                    |                                                                                                    |

You're done! Thank you.

An e-mail was sent to you (and the author) to confirm the permission to reuse these works.

What now? You may want to view your recent uploads in order to add more information about them, or to use these documents in a wiki page.

Step 1 Step 2 Step 3

Thank you. You're not quite done yet.

Mandatory information is still missing. Please review your recent uploads to provide the information needed, otherwise your files may be deleted very soon.